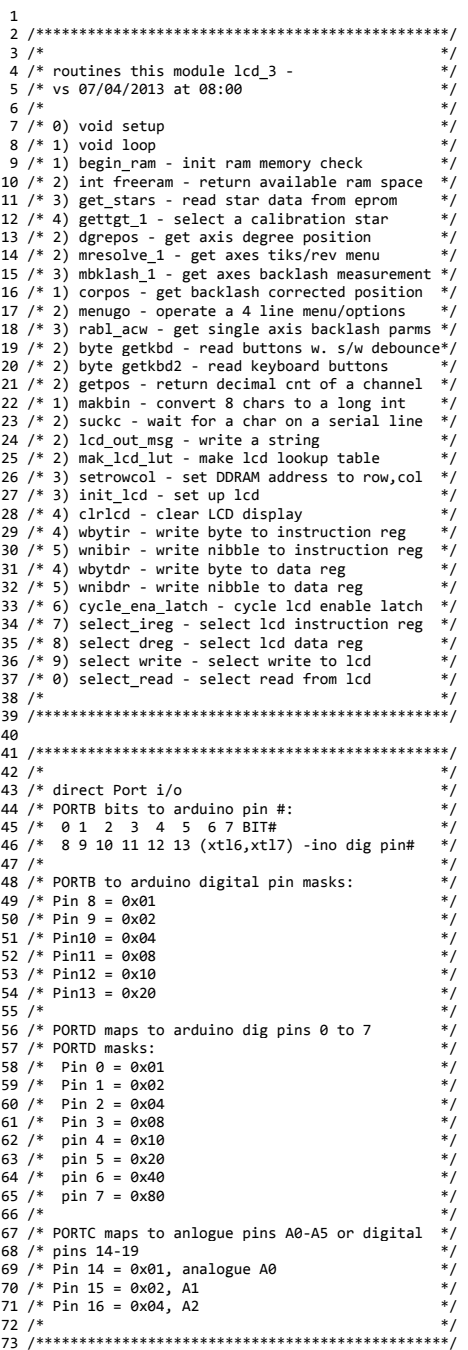

## C:\aaa simroot vos460\astro d8300\part 01\6newt\arduino projects\experiments\lcd 3\lcd 3.ino 75 /\* define bright star database in program memory  $*/$ 76 #include <avr/pgmspace.h> 77 78 /\* define constellations \*/ 79 prog\_char cnstell 00[] PROGMEM = "Andromeda":  $80$  prog\_char cnstell\_01[] PROGMEM = "Aquila";  $81$  prog char cnstell 0211 PROGMEM = "Auriga": 82 prog char cnstell 03[] PROGMEM = "Bootes"; 83 prog char cnstell 04[] PROGMEM = "Canis Maior": 84 prog\_char cnstell\_05[] PROGMEM = "Canis Minor";  $85$  prog char cnstell  $\theta$ 6 1 PROGMEM = "Cassiopeia": 86 prog char cnstell 07<sup>[]</sup> PROGMEM = "Corona Borealis"; 87 prog char cnstell 08 1 PROGMEM = "Gemini"; 88  $\text{prog\_char}$   $\text{cnstell\_09}$   $\boxed{]}$   $\text{PROGMEM} = \text{"Gemini"}$ ; 89 prog char cnstell  $10\overline{)}$  PROGMEM = "Cygnus"; 90  $\text{prog\_char}\ \text{cnstellar\_11}$   $\text{PROGMEM} = \text{``Leo''}:$ 91 prog char cnstell  $12\overline{1}$  PROGMEM = "Leo": 92 prog\_char cnstell\_13[] PROGMEM = "Lyra"; 93  $\text{prog char}$  char cnstell  $14$ [] PROGMEM = "Orion"; 94 prog char cnstell  $15$ [] PROGMEM = "Orion"; 95 prog char cnstell 16[] PROGMEM = "Perseus": 96 prog char cnstell 17[] PROGMEM = "Pegasus"; 97 prog char cnstell  $18$ [] PROGMEM = "Scorpio"; 98  $\text{prog char}$  char cnstell 19 | PROGMEM = "Taurus"; 99 prog char cnstell 20[] PROGMEM = "Ursa Major"; 100  $\text{prog char}$  char cnstell 21[] PROGMEM = "Ursa Major"; 101 prog char cnstell  $22$ [] PROGMEM = "Ursa Minor"; 102  $\text{prog}$  char cnstell 23[] PROGMEM = "Virgo";  $103$ 104 /\* define constellation string addresses \*/ 105 PROGMEM const prog char \*cnstell addr[] = {cnstell 00, cnstell 01, cnstell 02, cnstell 03, cnstell 04,  $cncta11a5$ 106 cnstell 06, cnstell 07, cnstell\_08, cnstell\_09, cnstell\_10, cnstell\_11, cnstell\_12, cnstell\_13, cnstell\_14, 107 cnstell\_15,cnstell\_16,cnstell\_17,cnstell\_18,cnstell\_19,cnstell\_20,cnstell\_21,cnstell\_22,cnstell\_23}; 108 109 /\* define star names  $*/$ 110 prog char stname 00[] PROGMEM = "Alpheratz a And"; 111  $\text{prog char stname } 01$  | PROGMEM = "Altair a Aql"; 112 prog char stname 02[] PROGMEM = "Capella a Aur"; 113  $\text{prog}$  char stname 0311 PROGMEM = "Arcturus a Boo": 114 prog char stname  $04$ [] PROGMEM = "Sirius a CMa";

115  $\text{prog\_char}$  stname\_05[]  $\text{PROGMEM}$  = "Procyon a CMi"; 116 prog char stname 06[] PROGMEM = "Schedar a Cas"; 117 prog char stname 0711 PROGMEM = "Alphecca a CrB": 118 prog char stname 08[] PROGMEM = "Castor a Gem"; 119 prog char stname  $\theta$ 9[] PROGMEM = "Pollux b Gem"; 120  $\text{prog\_char}$  stname\_10[] PROGMEM = "Deneb a Cyg"; 121 prog char stname 11  $\overline{1}$  PROGMEM = "Regulus a Leo"; 122  $\text{prog\_char}$  stname\_12[] PROGMEM = "Denebola b Leo"; 123 prog char stname  $13$ [] PROGMEM = "Vega a Lyr"; 124 prog\_char stname\_14[] PROGMEM = "Betelgeuse a Ori": 125  $\text{prog char stname}$  15<sup>[]</sup> PROGMEM = "Rigel b Ori"; 126 prog char stname  $16$  | PROGMEM = "Mirfak a Per"; 127 prog char stname 17<sup>[]</sup> PROGMEM = "Scheat b Peg"; 128 prog char stname  $18$  | PROGMEM = "Antares a Sco": 129 prog char stname  $19$ [] PROGMEM = "Aldebaran a Tau"; 130 prog char stname  $20$  | PROGMEM = "Dubhe a UMa"; 131 prog char stname 21[] PROGMEM = "Alkaid e UMa"; 132 prog\_char stname\_22[] PROGMEM = "Polaris UMi": 133 prog char stname 23 | PROGMEM = "Spica a Vir"; 134 135 /\* define star name string addresses \*/

136 PROGMEM const prog char \*stname addr[] = {stname 00,stname 01,stname 02,stname 03,stname 04,stname 05, 137 stname 06, stname 07, stname 08, stname 09, stname 10, stname 11, stname 12, stname 13, stname 14, 138 stname\_15, stname\_16, stname\_17, stname\_18, stname\_19, stname\_20, stname\_21, stname\_22, stname\_23}; 139

140 /\* define star J2000.0 coordinates RA hrs, mins sec, DEC degrees, mins, secs \*/ 141 PROGMEM prog\_int16\_t stcoord\_00[] = {0, 8, 23, 29, 5, 26}; /\* Alpheratz\*/ 142 PROGMEM prog int16 t stcoord 01[] = {19, 50, 47, 8, 52, 06}; /\* Aquila \*/ 143 PROGMEM prog\_int16\_t stcoord\_02[] = {5, 16, 41, 45, 59, 53}; /\* Capella \*/ 144 PROGMEM prog int16 t stcoord 03[] = {14, 15, 40, 19, 10, 57}; /\* Arcturus \*/ 145 PROGMEM prog\_int16\_t stcoord\_04[] = {6, 45, 9, -16, 42, 58}; /\* Sirius \*/

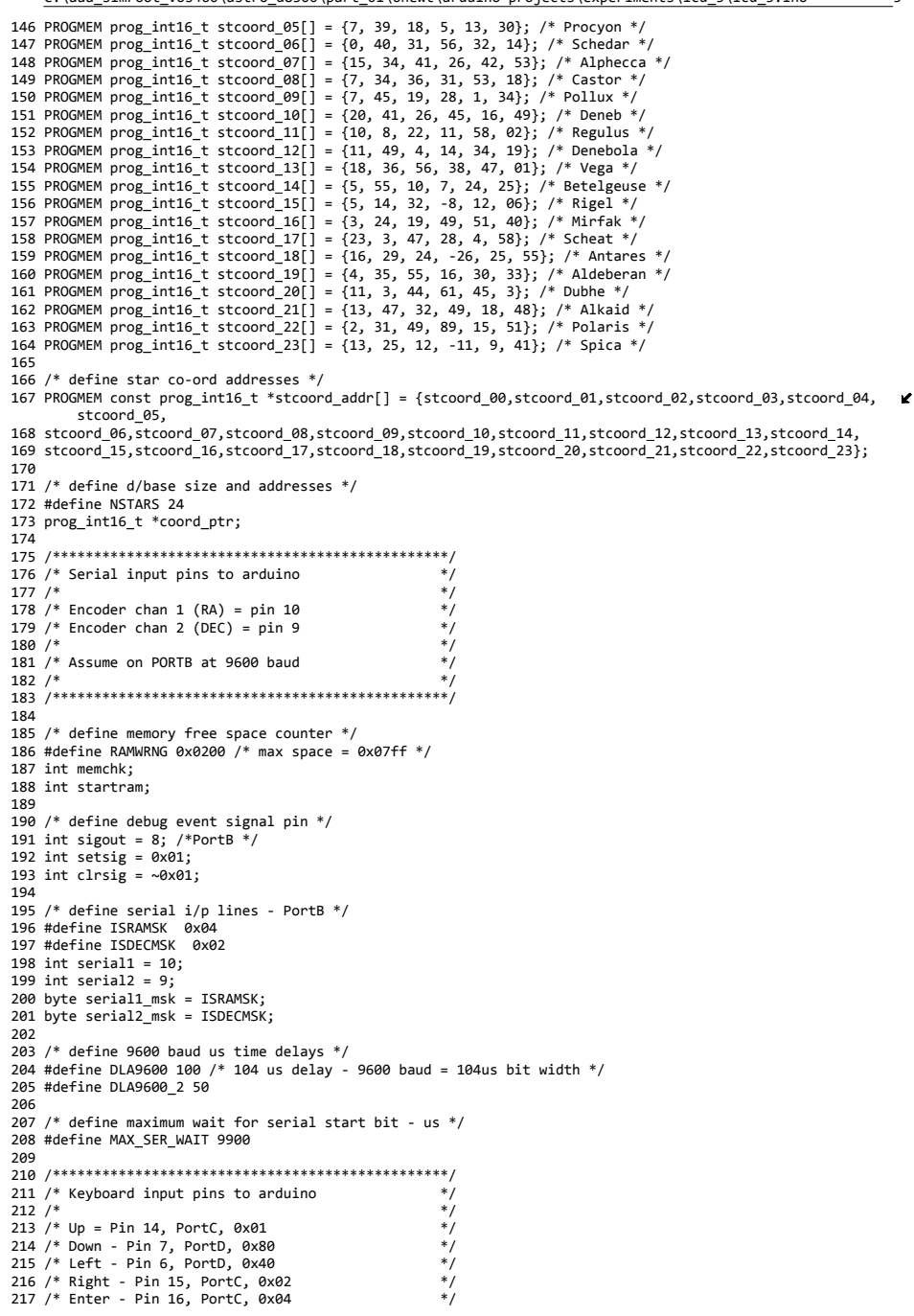

## C:\aaa\_simroot\_vos460\astro\_d8300\part\_01\6newt\arduino\_projects\experiments\lcd\_3\lcd\_3.ino

 /\* \* \*/<br>219 /\* \* \*/ /\* \*/ 220 /\*\*\*\*\*\*\*\*\*\*\*\*\*\*\*\*\*\*\*\*\*\*\*\*\*\*\*\*\*\*\*\*\*\*\*\*\*\*\*\*\*\*\*\*\*\*\*\*/ /\* define keyboard lines \*/ 223 int key\_up = ; byte key\_up\_msk =  $0x01$ ; byte ISKUP =  $0 \times 01$ ; 227 int key\_dwn = ; 228 byte key\_dwn\_msk =  $0x80$ ; byte ISKDWN =  $0 \times 02$ ; 231 int key  $1ft = 6$ ; 232 byte key\_lft\_msk =  $0x40$ ; 233 byte ISKLFT =  $0 \times 04$ ; 235 int key rght = ; 236 byte key\_rght\_msk =  $0 \times 02$ ; byte ISKRGHT =  $0x08$ ; 239 int key ntr = ; 240 byte key ntr msk =  $0x04$ ; byte ISKNTR =  $0x10$ ; /\* null key \*/ byte ISKNULL =  $0x80$ ; /\* define keyboard delays \*/ #define DEBOUNCE 1 /\* 20 msec \*/ 248 #define HUMAN 500  $/*$  2 seconds to read screen  $*/$  /\*\*\*\*\*\*\*\*\*\*\*\*\*\*\*\*\*\*\*\*\*\*\*\*\*\*\*\*\*\*\*\*\*\*\*\*\*\*\*\*\*\*\*\*\*\*\*\*/ 251 /\* LCD to arduino pin outs  $\begin{array}{c} \n * \\
 * \\
 * \n \end{array}$  $252 /$ 253 /\* LCD RS = pin 13 \*/<br>254 /\* LCD RW = pin 12 \*/<br>255 /\* LCD ENA = pin 11 \*/ \*/ /\* LCD RW = pin 12 255 /\* LCD ENA = pin 11 \*/<br>255 /\* LCD ENA = pin 11 \*/<br>256 /\* LCD D4 = pin 5 \*/ 256 /\* LCD D4 = pin 5 \*/<br>257 /\* LCD D5 = pin 4 \*/ 257 /\* LCD D5 = pin 4 \*/<br>258 /\* LCD D5 = pin 4 \*/<br>258 /\* LCD D6 = pin 3 \*/ /\* LCD D6 = pin 3 \*/<br> $259$  /\* LCD D7 = pin 2 \*/ 259 /\* LCD D7 = pin 2 \*/<br>260 /\*  $*$  /\* \*/ /\* \*/ 261 /\*\*\*\*\*\*\*\*\*\*\*\*\*\*\*\*\*\*\*\*\*\*\*\*\*\*\*\*\*\*\*\*\*\*\*\*\*\*\*\*\*\*\*\*\*\*\*\*/ /\* define LCD control lines ‐ PortB \*/ int lcd rs=13; \_ int lcd \_ rw=12; int lcd \_ ena=11; int lcd rs msk=0x20; \_ \_ int lcd \_ rw \_ msk=0x10; int lcd \_ ena \_ msk=0x08; /\* define LCD data bus lines ‐ Port D \*/ int lcd \_ d4 <sup>=</sup> 5; int lcd d5= 4; \_ int lcd \_ d6=3; int lcd \_ d7=2; int lcd \_ d4 \_ msk=0x20; int lcd \_ d5 \_ msk=0x10; 280 int lcd d6 msk=0x08; int lcd \_ d7 \_ msk=0x04; 282 byte lcd xclear; /\* nibble to clear lcd data bus \*/ /\* define lcd data xlate lookup table \*/ byte lcd\_lut[16]; 287 /\* define  $o/p$  string for LCD  $*/$  char outstr[81]; /\* define working global variables \*/

 /\* RA and DEC tik counts and direction indicators \*/ long int rapos; long int decpos; int radir; int decdir; 296 const char postxt $[1 = "POS":$ 297 const char  $\text{negtxt}[] = "NEG"$ ; char \*ra \_ dirtxt, \*dec\_dirtxt; /\* axis backlash variables, fwd and rev \*/ #define RA \_ BL \_ FWD <sup>75</sup> /\* Pos to neg direction: N(measure) <sup>&</sup>gt; N(true), so Nt <sup>=</sup> Nm ‐ (+ve correction) \*/ 302 #define RA BL REV -75 /\* Neg to pos direction: Nm < Nt, so Nt = Nm - (-ve correction) \*/ #define DEC BL FWD 75 \_ \_ #define DEC \_ BL \_ REV ‐75 int ra \_ fwdbl, ra\_revbl; int dec \_ fwdbl, dec\_revbl; /\* backlash corrected counts and flags \*/ 309 long int cor rapos, sav rapos; 310 long int cor decpos, say decpos; int cor \_ radir; int cor \_ decdir; /\* define ticks per resolution \*/ #define EDGES 4 #define TEETH 48 #define RATIO 64 #define SECND 40 #define PRIMR 58 long int RA\_RES; 321 long int DEC RES; long int ra\_resolve; long int dec\_resolve; double ra \_degrees; double dec \_degrees; int ra \_ hrs; int ra \_ mins; int ra \_ secs; int dec \_deg; int dec \_ mins; int dec \_ secs; /\* define float o/p string length \*/ #define DEGLEN 10 char ra \_degtxt[DEGLEN+1]; char dec \_degtxt[DEGLEN+1]; /\* define calibration values \*/ 339 int align is set: /\* value >0 if align procedure completed \*/ 340 int align star index; /\* index to database of ref stars  $*/$  /\* save system time at alignment \*/ unsigned long int align\_systime; /\* save aligned axis offsets ‐ degrees \*/ 346 double align ra offst: 347 double align dec offst; int dec \_ is \_ 2ndhs; /\* flag if DEC in primary hemisphere \*/ /\*\*\*\*\*\*\*\*\*\*\*\*\*\*\*\*\*\*\*\*\*\*\*\*\*\*\*\*\*\*\*\*\*\*\*\*\*\*\*\*\*\*\*\*\*\*\*\*/ /\* \*/ 352 /\*\*\*\*\*\*\*\*\*\*\*\*\*\*\*\*\*\*\*\*\*\*\*\*\*\*\*\*\*\*\*\*\*\*\*\*\*\*\*\*\*\*\*\*\*\*\*\*/ void setup() {<br>356 /\*\*\*\*\*\*\*\*\*\*\*\*\*\*\*\*\*\*\*\*\*\*\*\*\*\*\*\*\*\*\*\*\*\*\*\*\*\*\*\*\*\*\*\*\*\*\*\*/ /\* \*/  $/*$  setup - initialize pins as outputs etc  $*$  /\* \*/ 360 /\*\*\*\*\*\*\*\*\*\*\*\*\*\*\*\*\*\*\*\*\*\*\*\*\*\*\*\*\*\*\*\*\*\*\*\*\*\*\*\*\*\*\*\*\*\*\*\*/ /\* define autos \*/ 

## C:\aaa\_simroot\_vos460\astro\_d8300\part\_01\6newt\arduino\_projects\experiments\lcd\_3\lcd\_3.ino

 /\* set up debug signal line \*/ 365 pinMode(sigout, OUTPUT);<br>366 digitalWrite(sigout HTG digitalWrite(sigout, HIGH); /\* setup keyboard lines as input \*/ 369 pinMode(key\_up, INPUT);<br>370 pinMode(key\_dwn INPUT) 370 pinMode(key\_dwn, INPUT);<br>371 pinMode(key\_dwn, INPUT); 371 pinMode(key\_lft, INPUT);<br>372 pinMode(key\_rght, INPUT) 372 pinMode(key\_rght, INPUT);<br>373 pinMode(key\_ntr, INPUT); pinMode(key\_ntr, INPUT); /\* setup serial lines as input \*/ 376 pinMode(serial1, INPUT);<br>377 pinMode(serial2, INPUT); pinMode(serial2, INPUT); /\* set LCDd control lin as  $o/p$  \*/<br>380  $\ldots$  ninMode(1cd rs.0UTPUT): 380 pinMode(lcd\_rs,OUTPUT);<br>381 digitalWrite(lcd\_rs.LOW digitalWrite(lcd\_rs,LOW); 383 pinMode(lcd\_rw,OUTPUT);<br>384 digitalWrite(lcd\_rw.LOW digitalWrite(lcd\_rw,LOW); 386 pinMode(lcd\_ena,OUTPUT);<br>387 digitalWrite(lcd\_ena\_LOW digitalWrite(lcd ena,LOW); 389  $/*$  set LCD data bus lines as  $o/p * /$ <br>390  $\ldots$  ninMode(1cd d4.0UTPUT): 390 pinMode(lcd\_d4,OUTPUT);<br>391 digitalWrite(lcd d4.LOW digitalWrite(lcd d4,LOW); pinMode(lcd\_d5,OUTPUT); digitalWrite(lcd d5,LOW); pinMode(lcd\_d6,OUTPUT); 397 digitalWrite(1cd d6,LOW); 399 pinMode(lcd\_d7,OUTPUT);<br>400 digitalWrite(lcd d7.LOW digitalWrite(lcd d7,LOW); 402 /\*now create lcd LUT to convert data nibble to lcd bus pattern \*/<br>403 mak lcd lut(lcd lut): mak \_ lcd \_ lut(lcd\_lut); /\* now initialise the lcd \*/ init \_ lcd(); 408  $/*$  write string to lcd  $*/$ <br>409 clrlcd(): clrlcd();<br> $410$  lcd out m lcd \_ out \_msg(0,0,"hello Vivienne!"); /\* init rotation indicators \*/ 413 radir = 1;<br>414 decdir = 1 414  $\text{decdir} = 1$ ;<br>415 cor radin=1 cor radir=1; \_ cor \_ decdir=1; \_ dirtxt <sup>=</sup> (char \*) postxt; dec \_ dirtxt <sup>=</sup> (char \*) postxt; cor \_rapos=0; sav \_rapos=0; cor \_decpos=0; cor \_decpos=0; /\* load default backlash settings \*/ fwdbl <sup>=</sup> RA BL FWD;  $revb1 = RA BL REV;$  dec \_ fwdbl <sup>=</sup> DEC \_ BL \_ FWD; 428 dec revbl = DEC BL REV; /\* load default axis resolution settings \*/ \_ RES <sup>=</sup> (long) EDGES; RA \_ RES \*= (long) TEETH; RA \_ RES \*= (long) PRIMR;  $RA$  RES  $* = (long)$  RATIO: \_ \_ RES /= (long) SECND; DEC \_ RES=RA \_ RES;

C:\aaa simroot vos460\astro d8300\part 01\6newt\arduino projects\experiments\lcd 3\lcd 3.ino 437 ra resolve =  $RA$  RES; 438  $dec$  resolve = DEC RES:  $120$ ra degrees=0: 440  $dec$  degrees= $0;$ 441 442 /\* signal align is not set  $*/$  $443$  $align_is_set = -1;$ 444  $dec$  is 2ndhs = -1: 445 446  $/*$  wait a bit  $*/$  $AA7$  $delay(1000)$ ;  $448$ } 449 450  $451/$ 453  $454$  void  $loop()$  $455f$ 456 457  $\gamma^*$  $\ast$ 458  $/*$  loop - loop  $*$ 459  $/$ 460 461 462  $/*$  declare autos  $*/$ 463 int retc: 464 465  $/*$  mem check init  $*/$ 466 begin ram(); 467 468  $/*$  clear the lcd  $*/$ 469  $clrld()$ ; 47**a** 471  $/*$  loop forever  $*$ 472  $for ($ ;;) 473 ⊣  $A7A$  $/*$  run backlash menu  $*/$ 475  $mbk$ lash  $1$ (& $r$ etc); 476 477  $/*$  get number of ticks per revolution \*/ 478  $m$ resolve  $1$ (&retc); 479 480  $/*$  report position  $*/$ 481  $clr1cd()$ : 482 delay(HUMAN); 483 for  $(i)$  $484$ 485  $/*$  get RA position  $*/$ 486 dgrpos(serial1 msk, &rapos, &radir, &ra dirtxt, 487 &cor rapos,&sav rapos,&cor radir, 488 ra\_fwdbl,ra\_revbl,&ra\_degrees, ra\_resolve,ra\_degtxt,&retc); 489 490 sprintf(outstr,"RA = %s %s", ra degtxt, ra dirtxt); 491  $1cd$  out  $msg(0,0,outstr);$ 492 493 sprintf(outstr," $RA = %2.1$ ihr  $%2.1$ imn  $%2.1$ is", ra hrs, ra mins, ra secs); 494  $1cd$  out  $msg(2,0,outstr);$ 495  $setrowcol(0, 0);$ 496 497 /\* get DEC position  $*/$ 498 //getpos(serial2\_msk,&decpos,&decdir,&dec\_dirtxt,&retc); 499 //corpos(serial2 msk,&decpos,&decdir,&dec dirtxt, 500 //&cor decpos,&sav decpos,&cor decdir, 501 //dec fwdbl,dec revbl,&retc); 502 //sprintf(outstr,"DEC =  $% -10.11i$ %s", cor\_decpos, dec\_dirtxt); 503 /\* get DEC position  $*/$ 504 dgrpos(serial2 msk, &decpos, &decdir, &dec dirtxt, 505 506 8cor decnos &say decnos &cor decdir. 507 dec\_fwdbl,dec\_revbl,&dec\_degrees, dec\_resolve,dec\_degtxt,&retc); 508 sprintf(outstr,"DEC = %s %s", dec degtxt, dec dirtxt); 509 lcd\_out\_msg(1,0,outstr);

### C:\aaa simroot vos460\astro d8300\part 01\6newt\arduino projects\experiments\lcd 3\lcd 3.ino

510 511 sprintf(outstr,"DEC = %2.1idg %2.1imn %2.1is", dec deg, abs(dec mins), abs(dec secs));  $512$ lcd out msg(3.0.outstr); 513  $setrowcol(0, 0)$ 514 515  $/*$  read keyboard  $*/$  $rect = (int) getkbd();$ 516 517 518 /\* skip out on a key \*/  $if(\text{retc} = \emptyset)$  break: 519 528 } /\* end inner loop forever \*/ 521 522 /\* get a calibration star \*/ 523  $gettgt 1(8$ retc);524 525  $/*$  report stack ptr  $*/$ 526  $clr1cd()$ :  $sprint f(outstr. "RAM free = 0x%04x", member);$ 527 528  $1cd$  out  $msg(3,0,outstr);$ 529  $setrowcol(3, 0)$ ; delay(HUMAN); 530 531 532 /\* wait for a key \*/ 533 for  $(j; )$ 534  $\left\{ \right.$ 535  $/*$  read keyboard  $*/$  $retc = (int) getkbd();$ 536 537 538 /\* skip out on a key \*/ 539  $if(retc != 0) break;$ 540 } /\* end inner loop forever \*/ 541 542  $\}$  /\* end loop forever \*/ 543  $544$  } /\* end main \*/ 545  $547/$ 549 550 int begin ram ()  $551f$ 552 553  $\prime*$ 554 /\* routine inits amount of free ram  $*$ 555 556 /\* heap grows up from static variable storeage area 557 558 559 560 /\* init gobal memchk \*/ 561 562 memchk=freeram(); 563 startram=memchk; 564 565 }  $/*$  end begin ram  $*/$ 566 567 568  $/*$ 570 571 int freeram ()  $572f$ 573  $\frac{1}{2}$ 574  $*$ 575 /\* routine returns amount of free ram  $*$ 576 577 /\* heap grows up from static variable storeage area /\* stack grows down from top of memory to the heap 578  $*$ 579  $/*$  stack ptr == address of last defined auto variable 580 581  $/*$  brkval = has value equal to top of the heap  $*$ 582 /\* heap start = located at bottom of heap ==  $*$ /

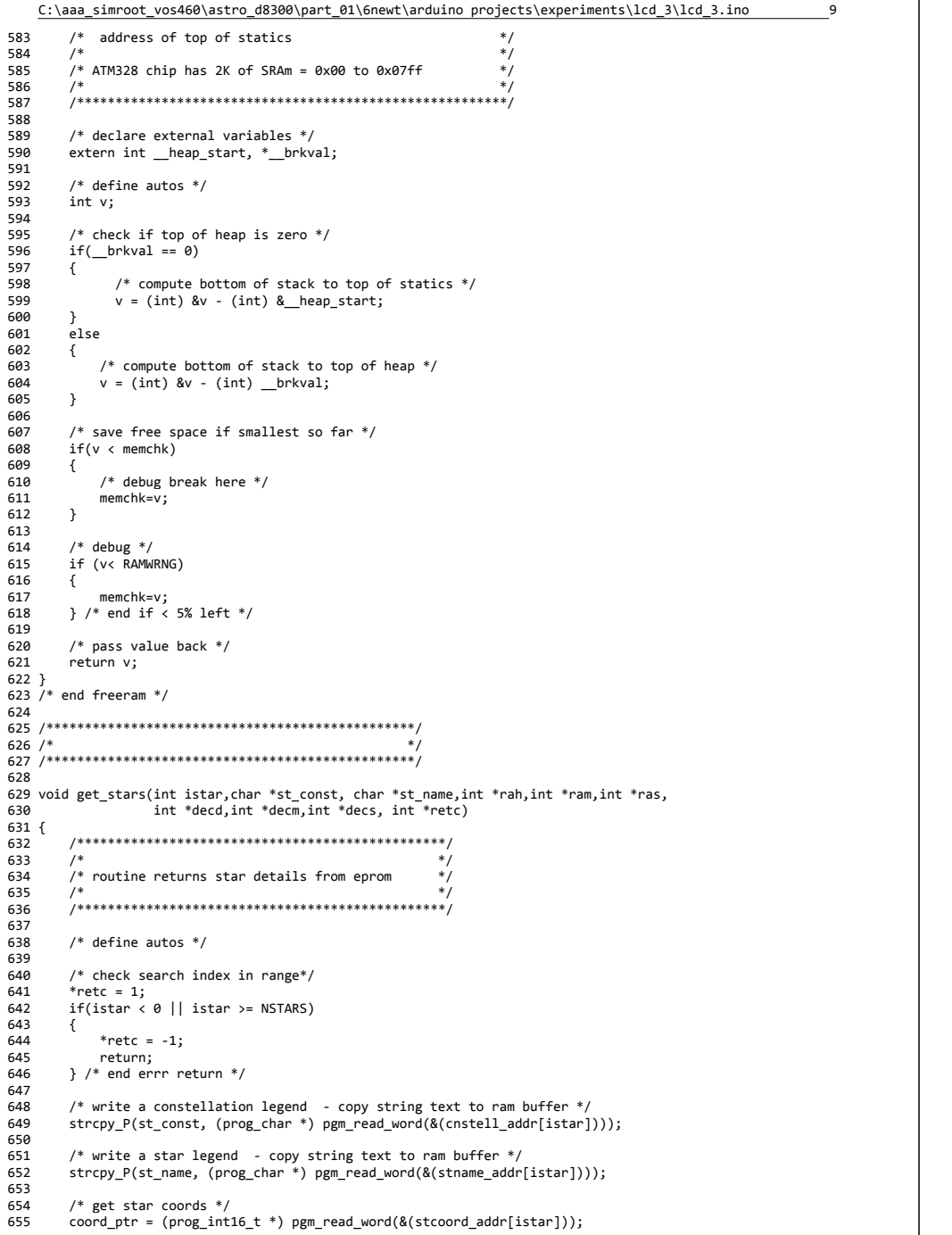

656 \*rah= pgm read word(coord ptr+0); 657 \*ram= pgm\_read\_word(coord\_ptr+1); 658 \*ras= pgm read word(coord ptr+2); 659 660 \*decd= pgm read word(coord ptr+3); 661 \*decm= pgm\_read\_word(coord\_ptr+4); 662 \*decs= pgm\_read\_word(coord\_ptr+5); 663 664 /\* if a -v1 DEC angle, make sure mins and secs are too  $*/$  $if$ (\* $decd$ < $\theta$ ) \* $decm = -1$ \*abs(\* $decm$ ): 665 666  $if(*decm<0) *decs = -1*abs(*decs);$ 667 668 } /\*end get stars \*/ 669  $671 /$ 673 674 void gettgt\_1(int \*endcode)  $675f$ 676 677  $/$ \* 678 /\* routine returns chosen target star  $*$ / 679  $*$  $1*$ 680 681 682  $/*$  define autos  $*/$ 683 int istar, istar sav; int rah, ram, ras, decd, decm, decs; 684 685 int retc, retc2; 686 char st\_const[21], st\_name[21], st\_ax1[21], st\_ax2[21]; 687 688  $/*$  poll keyboard  $*/$ 689  $retc = 1$ ; 690  $istr = 0$ : 691 istar sav= $-1$ ; 692 for  $($ ;;) 693  $\left\{ \right.$ 694 /\* get hold of star data for display \*/ 695 if(istar != istar sav) 696  $\left\{ \right.$ 697 get\_stars(istar,st\_const, st\_name,&rah,&ram,&ras,&decd,&decm,&decs,&retc); 698 istar sav=istar; 699  $\rightarrow$ 700 701 /\* write scroll/select star data menu \*/ menugo(st const,st name,"Scroll^v LFT/RGHT","OK->ENTER Quit->UP", 702 ISKLFT, ISKRGHT, ISKNTR, ISKUP, ISKNULL, &retc); 703 704 705 /\* calibrate backlash \*/ 706 switch(retc)  $707$ 708 case 1: 709 /\* scroll up  $*/$ 710 istar--; 711  $if(istar<0) istar = NSTARS-1;$ 712  $break;$ 713 case 2: 714  $/*$  scroll down  $*/$ 715 istar++; 716  $if(istar) = NSTARS)  istar = 0;$ 717 break; 718 case 3: 719  $/*$  select star  $*/$ sprintf(st ax1,"RA=%2.1ihr %2.1imn %2.1is",rah,ram,ras); 720 721 sprintf(st\_ax2,"DEC=%2.1idg %2.1imn %2.1is",decd,abs(decm),abs(decs)); 722 menugo(st name, st ax1, st ax2, "Align->ENTR Quit->UP", 723 ISKUP, ISKNTR, ISKNULL, ISKNULL, ISKNULL, &retc2); 724 725 istar sav=-1; /\* force a screen update \*/ 726  $retc=1$ ; /\*signal continue \*/ 727 728  $/*$  align axes  $*/$ 

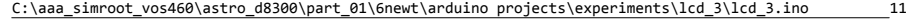

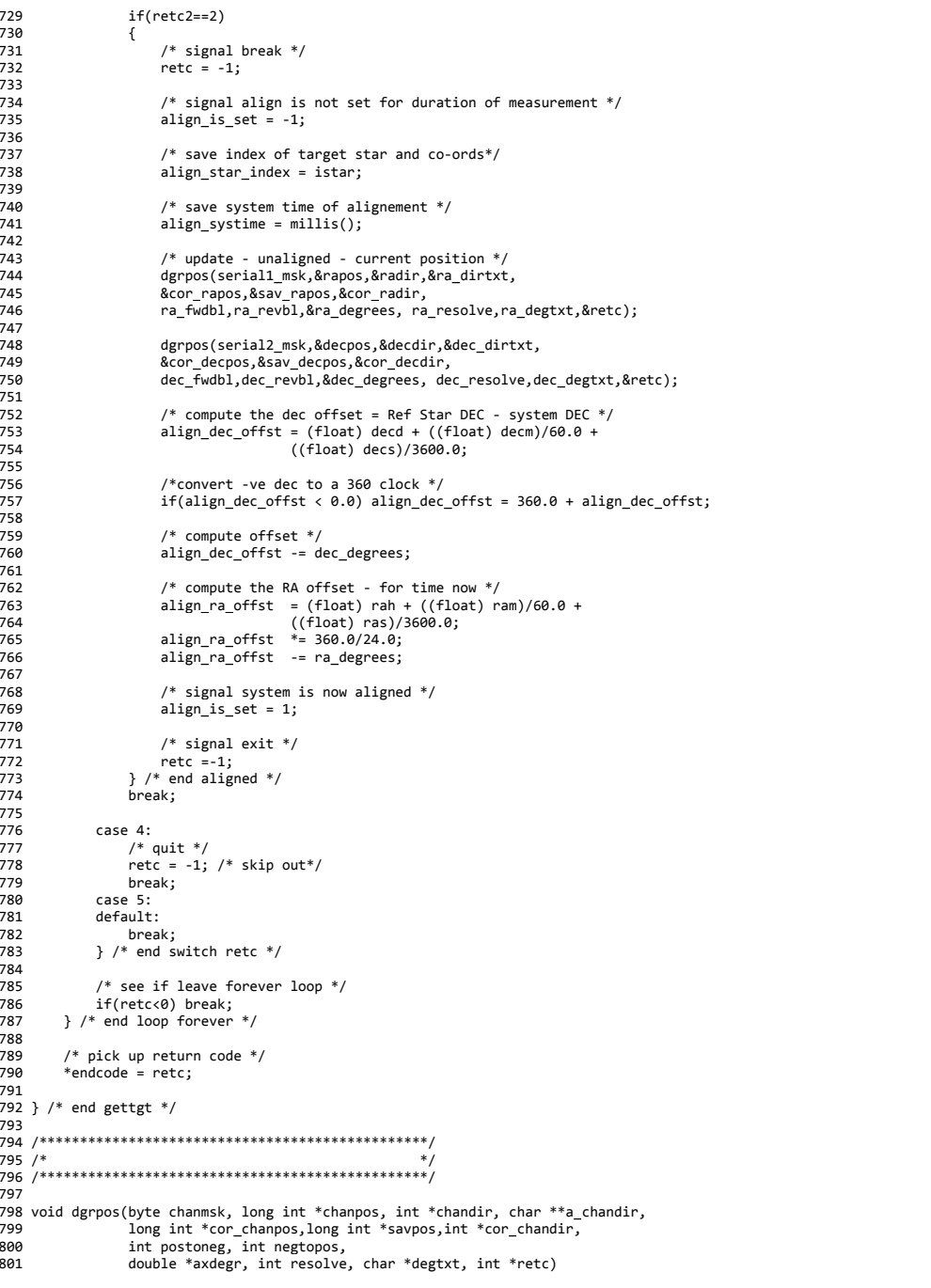

```
802 {<br>803803 /************************************************/
804 /* */
805 \overline{\hspace{0.1cm}} /* routine returns axis position in degrees \overline{\hspace{0.1cm}} */<br>806 /*
806 /* */
807 /************************************************/
808
809 /* define autos */
810 long unsigned int delta_t;<br>811 double mins axis.fdelta t:
811      double mins axis,fdelta t;
812 float dsign;<br>813 int iturns:
       int iturns:
814
815 corpos(chanmsk,chanpos,chandir, a chandir,
816 cor
_chanpos,savpos,cor_chandir,
817 postoneg,negtopos,retc);
818
819 /* now convert ticks to degrees */
820 *axdegr = (double) *cor_chanpos;
        *axdegr = *axdegr/(double) resolve;
822
823 iturns = (int) *axdegr;<br>824 *axdegr = *axdegr - (do)824 *axdegr = *axdegr - (double) iturns;<br>825 *axdegr *= 360.0:
        *axdegr *= 360.0;
826 if(*axdegr < 0) *axdegr = 360.0 + *axdegr;
827
828 /* if ra axis, divide into hrs/mins/secs */<br>829 if(chanmsk == ISRAMSK)
        if(channels == ISRAMSK)830 {
831 /* if axis is aligned -apply any correction */<br>832 if(align is set >0)
           if(align_is_set >0)
833 {
               *axdegr += align ra offst;
835
836 /* add on any time passed */
837 delta
_
t =(millis()‐align_systime)/1000;
838 fdelta
_
t =delta
_
t;
839
840 /* convert seconds of time to degrees of arc: 1 sec time = 15 secs of arc */<br>841 fdelta t *= (15.0/3600.00);
841 fdelta
_
t *= (15.0/3600.00);
842
843 /* add on RA time correction ‐ a fixed axis advances 15 sec of RA in 1 sec of time */
844 *axdegr += fdelta t;
845
846 \frac{1}{8} recondition modulo 360 again \frac{1}{8}<br>847 \frac{1}{8} if (*axdegr > 360.0) *axdegr = *axde
847 if(*axdegr > 360.0) *axdegr = *axdegr ‐ 360.0;
               if(*a \, x \, degr \leq 0) *axdegr = 360.0 + *axdegr;849
850 /* if DEC in 2nd hemisphere rotate RA 180 degrees */
851 if(dec_is_2ndhs > 0)
852 {
853 if(*a \times degr) = 180.0854 {*axdegr ‐= 180.0;}
                   else
856 { *axdegr += 180.0;}
857 } /* end switch dec hemispheres */<br>858 } /* end apply RA align offset */
           858 } /* end apply RA align offset */
859
860 mins
_
axis = *axdegr * (24.0 * 60.0)/360.0;
861 ra
_
hrs = (int) (mins_axis/60.0);
862
              _
mins = (int) (mins_axis ‐ 60.0 * (float) ra_hrs);
863
              _
secs = (int) (60.0 * (mins_axis ‐ 60.0 * (float) ra_hrs ‐ (float) ra_mins));
864 } /* end if ra axis */865
866 /* if dec axis, divide into deg/mins/secs */
867 else
868
869/* make dec axis +ve rotation sense */870 *axdegr = 360.0 ‐ *axdegr;
871
872 /* if axis is aligned ‐apply any correction */
           if(align_is_set >0)
874 {
```
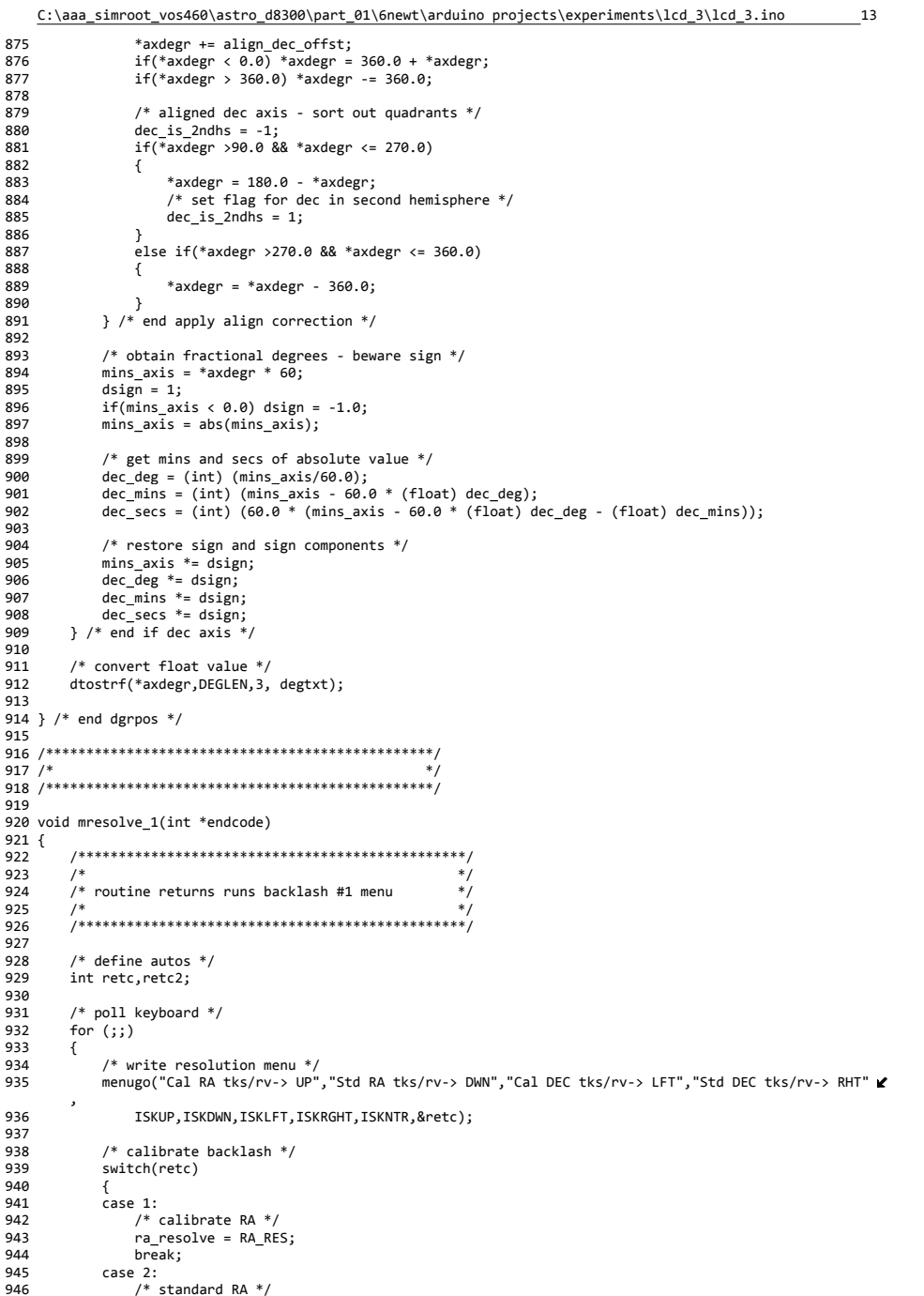

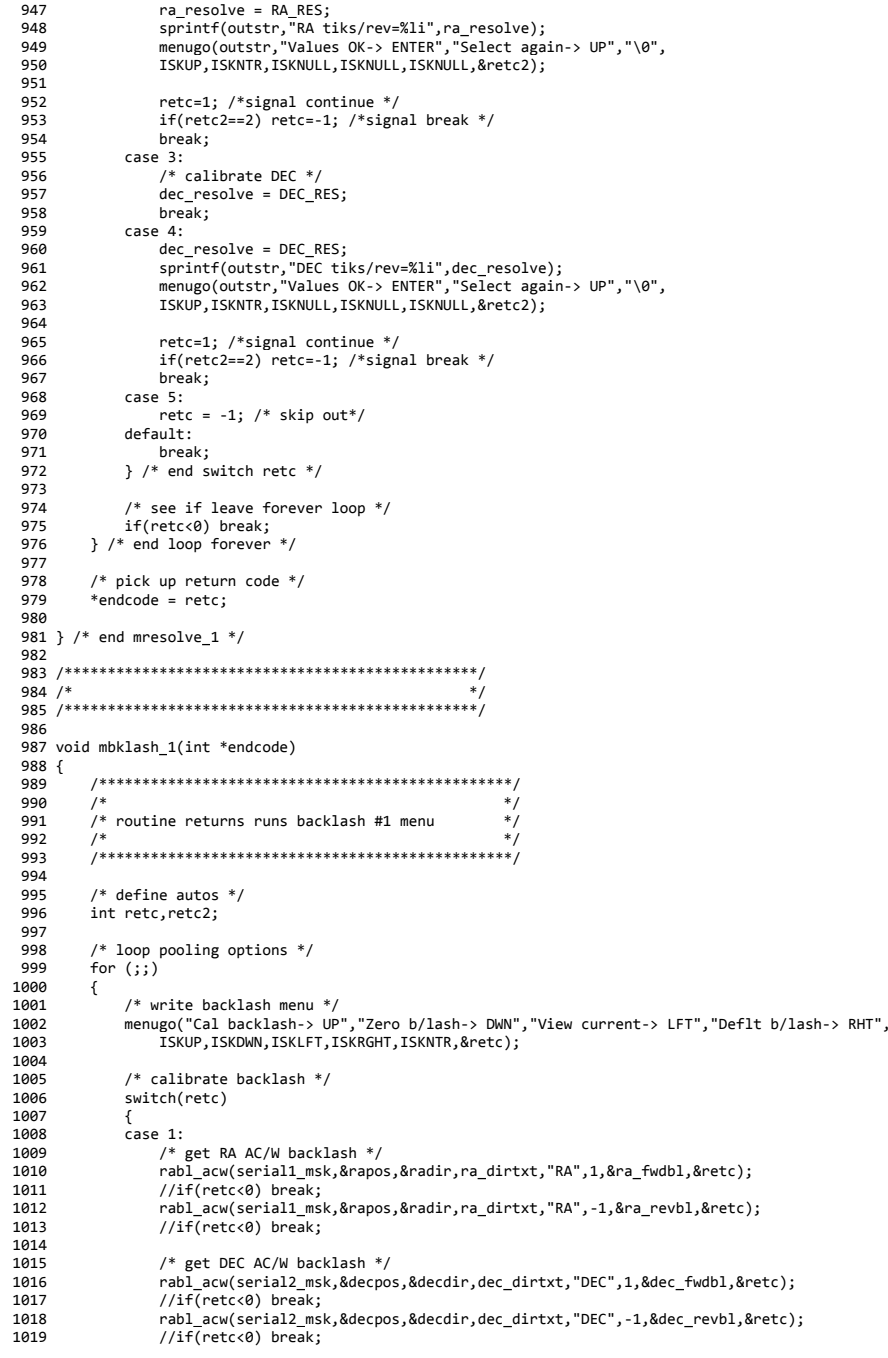

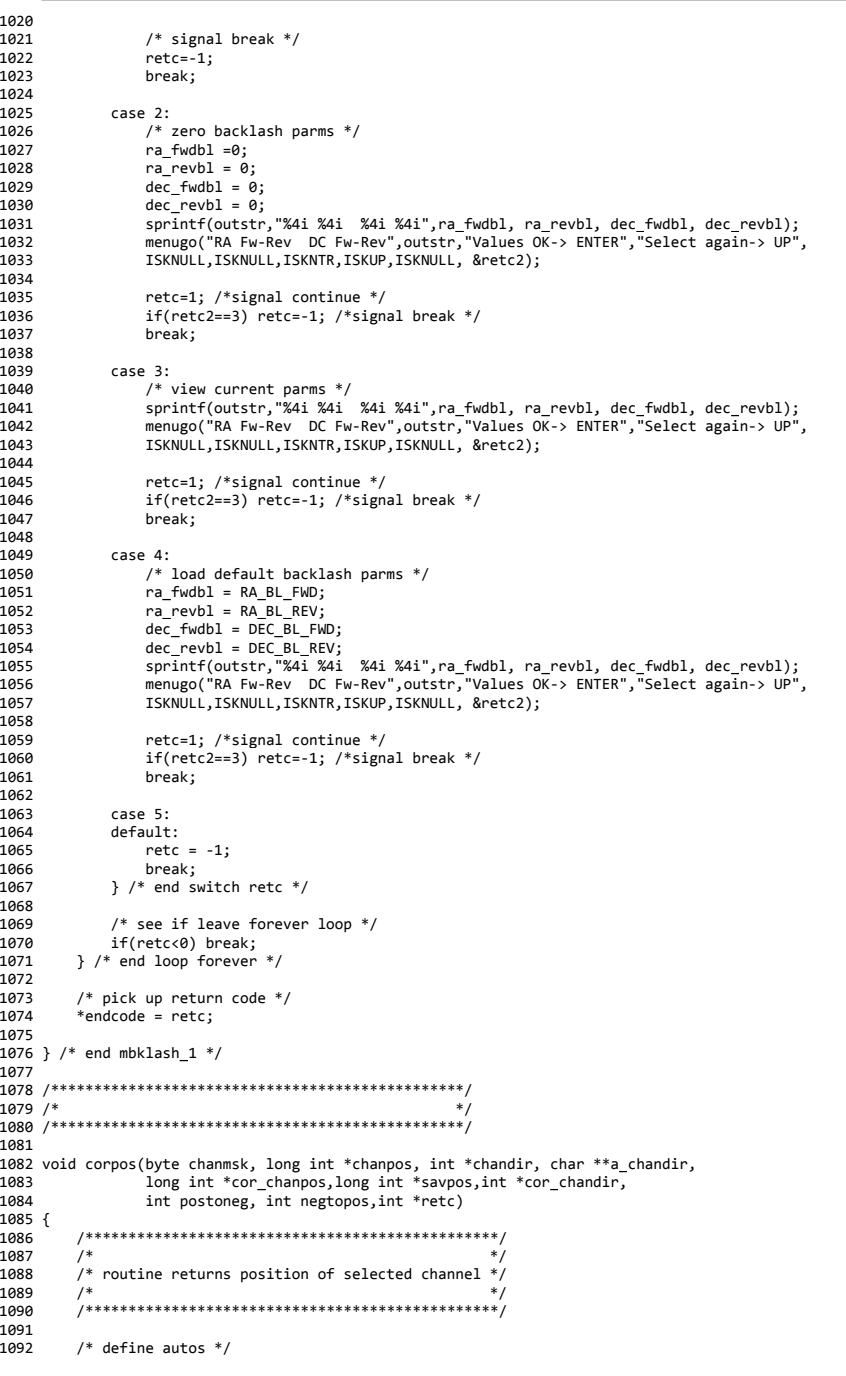

# C:\aaa\_simroot\_vos460\astro\_d8300\part\_01\6newt\arduino projects\experiments\lcd\_3\lcd\_3.ino

 /\*get latest chanel tik count and direction \*/ etpos(chanmsk,chanpos,chandir,a\_chandir,retc); 1097  $/*$  get pos change  $*/$ <br>1098  $*$ cor channos +=  $(*$ cha \*cor \_chanpos += (\*chanpos‐\*savpos); \*savpos = \*chanpos; 1101 /\* see if direction change - correct count \*/<br>1102 if(\*cor chandir != \*chandir)  $if(*cor\_chandir != *chandir)$ 1103 {<br>1104  $/*$  if pos to neg  $*/$ 1105 if(\*cor\_chandir >0) { \_chanpos ‐<sup>=</sup> (long int) postoneg; 1108  $}$  /\* end if pos to neg \*/ else 1110<br>1111 **\***cor chanpos -= (long int) negtopos; 1112  $\}$  /\* end if neg to pos \*/ /\* save new direction \*/ \*cor \_ chandir <sup>=</sup> \*chandir; 1116  $\rightarrow$  /\* end if direction change \*/ } /\* end corpos \*/ /\*\*\*\*\*\*\*\*\*\*\*\*\*\*\*\*\*\*\*\*\*\*\*\*\*\*\*\*\*\*\*\*\*\*\*\*\*\*\*\*\*\*\*\*\*\*\*\*/ /\* \*/ 1122 /\*\*\*\*\*\*\*\*\*\*\*\*\*\*\*\*\*\*\*\*\*\*\*\*\*\*\*\*\*\*\*\*\*\*\*\*\*\*\*\*\*\*\*\*\*\*\*\*/ void menugo(char \*s1, char \*s2, char \*s3, char \*s4, byte kmask1, byte kmask2, byte kmask3,byte kmask4,byte kmask5,int \*retc) {<br> $1127$  /\*\*\*\*\*\*\*\*\*\*\*\*\*\*\*\*\*\*\*\*\*\*\*\*\*\*\*\*\*\*\*\*\*\*\*\*\*\*\*\*\*\*\*\*\*\*\*\*/ /\* \*/ 1129  $\left(\frac{1}{2}\right)^*$  routine runs N option menu and returns  $\left(\frac{1}{2}\right)^*$ <br>1130  $\left(\frac{1}{2}\right)^*$  choice 1130 /\* choice  $*$ /<br>1131 /\*  $*$ / /\* \*/ 1132 /\*\*\*\*\*\*\*\*\*\*\*\*\*\*\*\*\*\*\*\*\*\*\*\*\*\*\*\*\*\*\*\*\*\*\*\*\*\*\*\*\*\*\*\*\*\*\*\*/ 1134 /\* define autos  $*/$  int ipk, test; 1137  $/*$  clear lcd and write msgs  $*/$ <br>1138 clrlcd(): clrlcd(); \_ out \_msg(0,0,s1); lcd \_ out \_msg(1,0,s2); out msg(2,0,s3); \_ out \_msg(3,0,s4); 1143 setrowcol $(0,0)$ ;<br>1144 delay(HUMAN): delay(HUMAN); 1146 /\* wait for a valid key \*/<br>1147 for  $(j; )$ for  $($ ;;) 1148 {<br>1149 1149  $\frac{1}{2}$  /\* read keyboard for enter key \*/<br>1150  $\frac{1}{2}$  ipk = (int) getkbd(): 1150  $i\pi$  ipk = (int) getkbd();<br>1151 test = ipk & kmask1; 1151  $\qquad \qquad \text{test} = \text{ipk} \& \text{kmask1};$ <br>1152  $\qquad \qquad \text{if}(\text{test} > 0)$  $if(test >0)$  {  $*$ retc = 1; 1155 return;<br>1156 } /\* kev 1 \* } /\* key 1 \*/ 1158 test = ipk & kmask2;<br>1159 if(test > 0)  $if(test > 0)$  { 1161 \* retc = 2;<br>1162 return: return: } /\* key 2 \*/ test <sup>=</sup> ipk & kmask3;

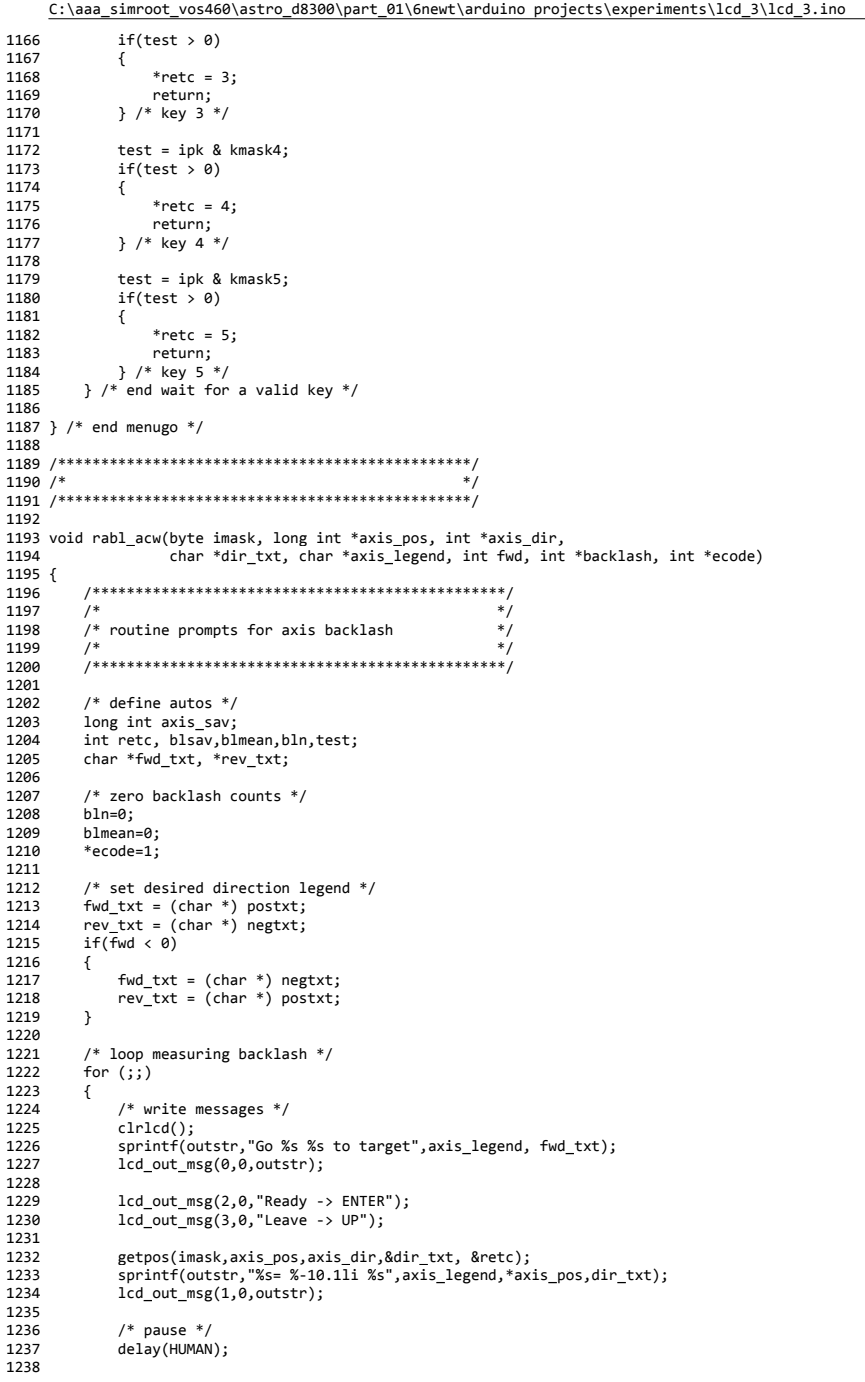

17

#### C:\aaa\_simroot\_vos460\astro\_d8300\part\_01\6newt\arduino projects\experiments\lcd\_3\lcd\_3.ino 1239 /\* loop printing axis value  $*/$ 1240 for  $(i)$ 1241  $\sqrt{ }$ 1242 getpos(imask, axis\_pos, axis\_dir, &dir\_txt, &retc); 1243 sprintf(outstr, "%s= %-10.11i %s", axis\_legend, \*axis\_pos, dir\_txt); 1244 lcd out\_msg(1,0,outstr); 1245 1246  $/*$  read keyboard for enter key  $*/$ 1247  $retc = (int) getkbd();$ 1248  $test = rect & ISKNTR;$ 1249  $if(test > 0)$ 1250 1251  $/*$  make sure movement in right direction direction  $*/$ 1252  $if(*axis\_dir == fwd) break;$ 1253  $/*$  write err msg \*/ 1254 lcd out msg(2,0, "Err-wrong direction"); 1255 delay(HUMAN); 1256 1257 1258  $/*$  continue  $*/$ 1259 lcd\_out\_msg(2,0,"Ready -> ENTER " $)$ ; 1260 } /\* end test valid enter \*/ 1261 1262  $/*$  test leave  $*/$  $test = retc & ISKUP;$ 1263  $if(test > 0)$ 1264 1265 1266  $*ecode=-1;$ 1267 return; 1268 1269 } /\* end wait for enter/leave \*/ 1270 1271  $/*$  reposition target from other side \*/ 1272 axis\_sav=\*axis\_pos; 1273  $clrlcd()$ ; 1274 1275  $/*$  write messages  $*/$ sprintf(outstr, "%s %s= %-10.11i", fwd\_txt, axis\_legend, axis\_sav); 1276 1277 lcd\_out\_msg(0,0,outstr); 1278 1279 sprintf(outstr,"Go %s to target", rev\_txt); 1280 lcd\_out\_msg(1,0,outstr); 1281 1282 lcd\_out\_msg(3,0,"Ready-ENTER Leave-UP"); 1283 1284 sprintf(outstr, "%s= %-10.1li %s", axis\_legend, \*axis\_pos, dir\_txt); 1285  $lcd_out_msg(2,0,outstr);$ 1286 1287  $/*$  pause  $*/$ 1288 delay(HUMAN); 1289 /\* loop printing axis value  $*/$ 1290 1291 for  $($ ;;) 1292  $\{$ 1293 getpos(imask, axis\_pos, axis\_dir, &dir\_txt, &retc); sprintf(outstr, "%s= %-10.11i %s", axis\_legend, \*axis\_pos, dir\_txt); 1294 1295 lcd\_out\_msg(2,0,outstr); 1296 1297 /\* read keyboard for enter key \*/ 1298  $rect = (int) getkbd();$ 1299  $test = rect & ISKNTR;$ 1300  $if(test > 0)$ 1301  $\sqrt{2}$ 1302  $/*$  make sure move in reverse direction  $*/$ 1303  $if$ (\*axis dir != fwd) break; 1304 1305 /\* write err msg  $*/$ 1306  $lcd_out_msg(3,0,'Err-wrong direction'')$ ; 1307 delay(HUMAN); 1308 1309  $/*$  continue  $*/$ 1310 lcd\_out\_msg(3,0,"Ready-ENTER Leave-UP"); 1311  $}$  /\* end test valid enter \*/

18

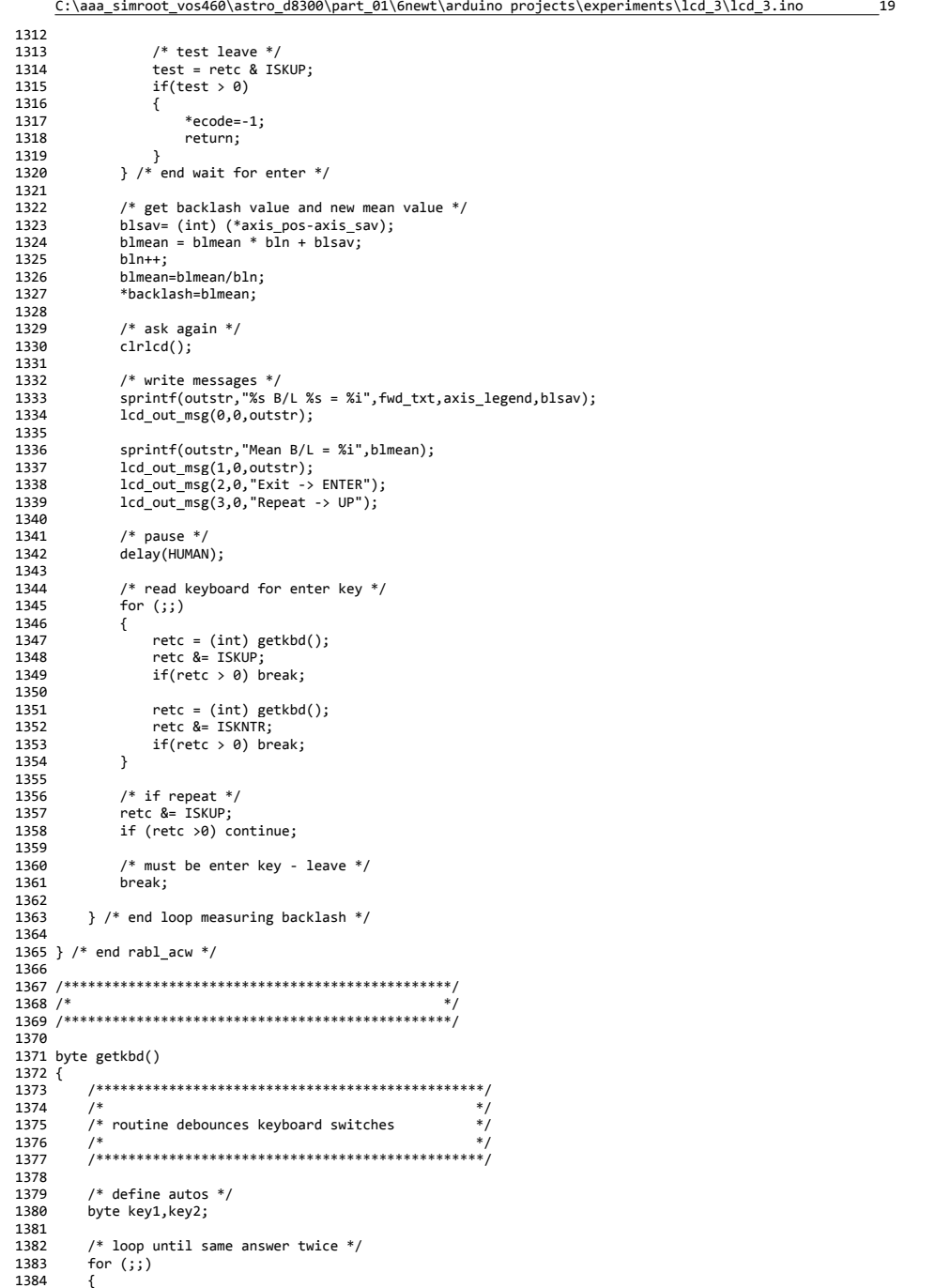

1385 key1=getkbd2();<br>1386 delay(DEBOUNCE) delay(DEBOUNCE);<br>1387 key2=getkhd2(): key2=getkbd2();<br>1388 if(key1 == key2 1388  $if(key1 == key2)$  break;<br>1389 } /\* end read same answer twice  $}$  /\* end read same answer twice \*/ } /\* end getkbd \*/ /\*\*\*\*\*\*\*\*\*\*\*\*\*\*\*\*\*\*\*\*\*\*\*\*\*\*\*\*\*\*\*\*\*\*\*\*\*\*\*\*\*\*\*\*\*\*\*\*/ /\* \*/ 1395 /\*\*\*\*\*\*\*\*\*\*\*\*\*\*\*\*\*\*\*\*\*\*\*\*\*\*\*\*\*\*\*\*\*\*\*\*\*\*\*\*\*\*\*\*\*\*\*\*/ byte getkbd2() {<br>1399 /\*\*\*\*\*\*\*\*\*\*\*\*\*\*\*\*\*\*\*\*\*\*\*\*\*\*\*\*\*\*\*\*\*\*\*\*\*\*\*\*\*\*\*\*\*\*\*\*/ /\* \*/ 1401 /\* routine reads keyboard switches \*/ /\* \*/ 1403 /\*\*\*\*\*\*\*\*\*\*\*\*\*\*\*\*\*\*\*\*\*\*\*\*\*\*\*\*\*\*\*\*\*\*\*\*\*\*\*\*\*\*\*\*\*\*\*\*/ /\* define autos \*/ byte bitin, keypad; /\* read up key \*/ keypad <sup>=</sup> 0; bitin <sup>=</sup> PINC & key\_up\_msk; if(bitin <sup>&</sup>lt; 1) keypad += ISKUP; /\* down \*/ 1414 bitin = PIND & key\_dwn\_msk;<br>1415 if(bitin < 1) kevpad += ISK if(bitin < 1) keypad += ISKDWN; /\* left \*/ bitin <sup>=</sup> PIND & key\_lft\_msk; if(bitin <sup>&</sup>lt; 1) keypad += ISKLFT; /\* right \*/ 1422 bitin = PINC & key\_rght\_msk;<br>1423 if(bitin < 1) keypad += ISKR  $if(bitin < 1)$  keypad += ISKRGHT; /\* enter \*/ 1426 bitin = PINC & key\_ntr\_msk;<br>1427 if(bitin < 1) keypad += ISK  $if(bitin < 1)$  keypad += ISKNTR; return(keypad); } /\* end getkbd2 \*/ /\*\*\*\*\*\*\*\*\*\*\*\*\*\*\*\*\*\*\*\*\*\*\*\*\*\*\*\*\*\*\*\*\*\*\*\*\*\*\*\*\*\*\*\*\*\*\*\*/  $1434 /$  /\*\*\*\*\*\*\*\*\*\*\*\*\*\*\*\*\*\*\*\*\*\*\*\*\*\*\*\*\*\*\*\*\*\*\*\*\*\*\*\*\*\*\*\*\*\*\*\*/ void getpos(byte chanmsk, long int \*chanpos, int \*chandir, char \*\*a\_chandir, int \*retc) { /\*\*\*\*\*\*\*\*\*\*\*\*\*\*\*\*\*\*\*\*\*\*\*\*\*\*\*\*\*\*\*\*\*\*\*\*\*\*\*\*\*\*\*\*\*\*\*\*/ /\* \*/ 1441 /\* routine returns position of selected channel \*/<br>1442 /\* /\* \*/ /\*\*\*\*\*\*\*\*\*\*\*\*\*\*\*\*\*\*\*\*\*\*\*\*\*\*\*\*\*\*\*\*\*\*\*\*\*\*\*\*\*\*\*\*\*\*\*\*/ 1445 /\* define autos  $*/$ 1446 long int poscnt;<br>1447 int i; int i;<br> $1448$  hyte to byte tchar[11], \*tptr; 1450 /\* poll serial \*/<br>1451 for (i=0; ;) for  $(i=0; ;)$  { 1453  $/*$  poll serial in  $*/$ <br>1454 tntr=tchar+i: tptr=tchar+i; 1455 suckc(chanmsk,tptr,retc);<br>1456 if (\*retc > 0) if (\*retc  $> 0)$ {

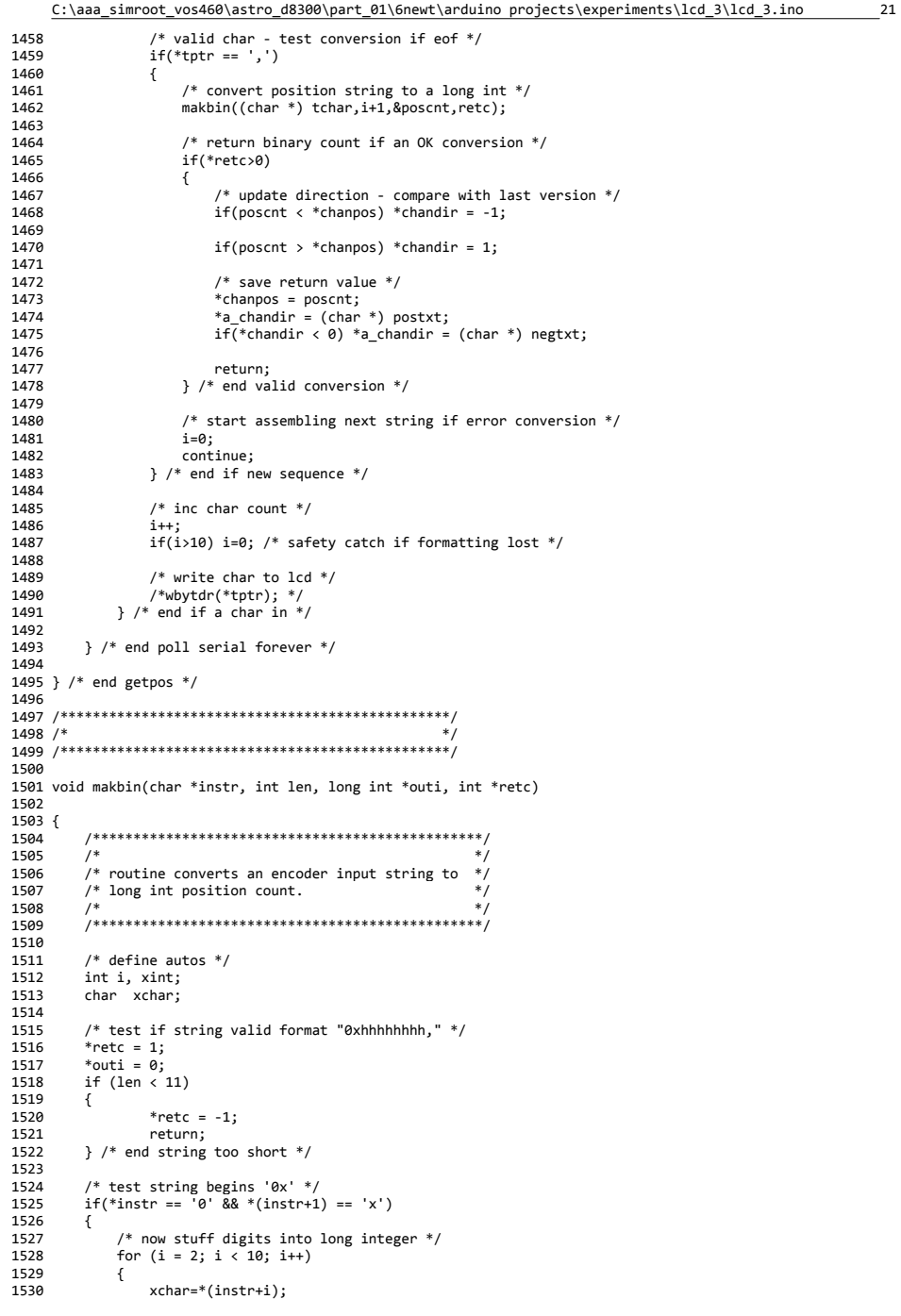

 $C(1)$  and  $C(2)$  and  $C(3)$  and  $C(4)$  and  $C(5)$  and  $C(6)$  and  $C(7)$  and  $C(8)$  and  $C(9)$  and  $C(9)$  and  $C(9)$  and  $C(9)$  and  $C(9)$  and  $C(9)$  and  $C(9)$  and  $C(9)$  and  $C(9)$  and  $C(9)$  and  $C(9)$  and  $C(9)$  and

#### C:\aaa simroot vos460\astro d8300\part 01\6newt\arduino projects\experiments\lcd 3\lcd 3.ino 1531  $xint = (int) xchar - 0x30;$ 1532 /\* convert a to f  $*/$ 1533 1534  $if(xint > 9) xint = 0x27;$ 1535 /\* multiply u the digit  $*/$ 1536 \*outi = \*outi \* (long int)  $0x10 + (long int) xint;$ 1537 1538 1539 } /\* end swap chars to digits \*/ 1540 1 /\* end extract digits \*/ 1541 else 1542  $\left\{ \right.$ 1543 \*retc =  $-2$ ; 1544 return: 1545 } /\* missing precursor "0x" \*/ 1546 1547 }  $/*$  end makbin  $*/$ 1548 1550  $/*$ 1552 1553 void suckc(byte smask, byte \*msg, int \*retc) 1554 { 1555 1556  $/$ \*  $*$ 1557  $/*$  routine reads a byte from serial port  $*$ / 1558  $^{\prime}$  $*$ 1559 1560 1561  $/*$  define autos  $*/$ 1562 unsigned long int mus, mus2, dift; 1563  $int \overline{1}$ : 1564 byte bitin; 1565 1566  $/*$  check memory  $*/$ 1567 freeram(); 1568 1569 /\* loop waiting for a low - hopefully a start bit  $*/$ 1570  $mus = micros()$ ; \* $rectc = 1$ : 1571 1572 \*msg =  $0x0$ ; 1573  $for (::)$ 1574  $\left\{ \right.$ 1575  $/*$  get elapsed time  $*/$ 1576  $mus2 = micros();$ 1577 if(mus2 < mus) mus = mus2; /\* check if clock rolled over \*/ 1578 1579 /\* test if polling time expired  $*/$  $\text{diff} = \text{mus2} - \text{mus};$ 1580 1581  $if(dift > (unsigned long int) MAX SER WAIT)$ 1582  $\left\{ \right.$ 1583  $*$ retc=-1; 1584 return; 1585 } /\* end if wait time expired and no data \*/ 1586 /\* test input pin  $*/$ 1587 1588 bitin =  $PINB$  & smask; 1589 /\* if start bit found - leave loop  $*/$ 1590 1591  $if(bitin < 1) break;$ 1592  $\}$  /\* end polling loop \*/ 1593 1594 /\* got a start bit - wait till middle of it \*/ 1595 1596 delayMicroseconds(DLA9600\_2); 1597 1598 /\* now loop reading in bits - we hope  $*/$ 1599 for  $(i = 0; i < 8; i++)$ 1600  $\mathcal{L}$ 1601  $/*$  signal debug  $*/$ 1602 PORTB &= clrsig; /\* put line lo \*/ 1603

 $22$ 

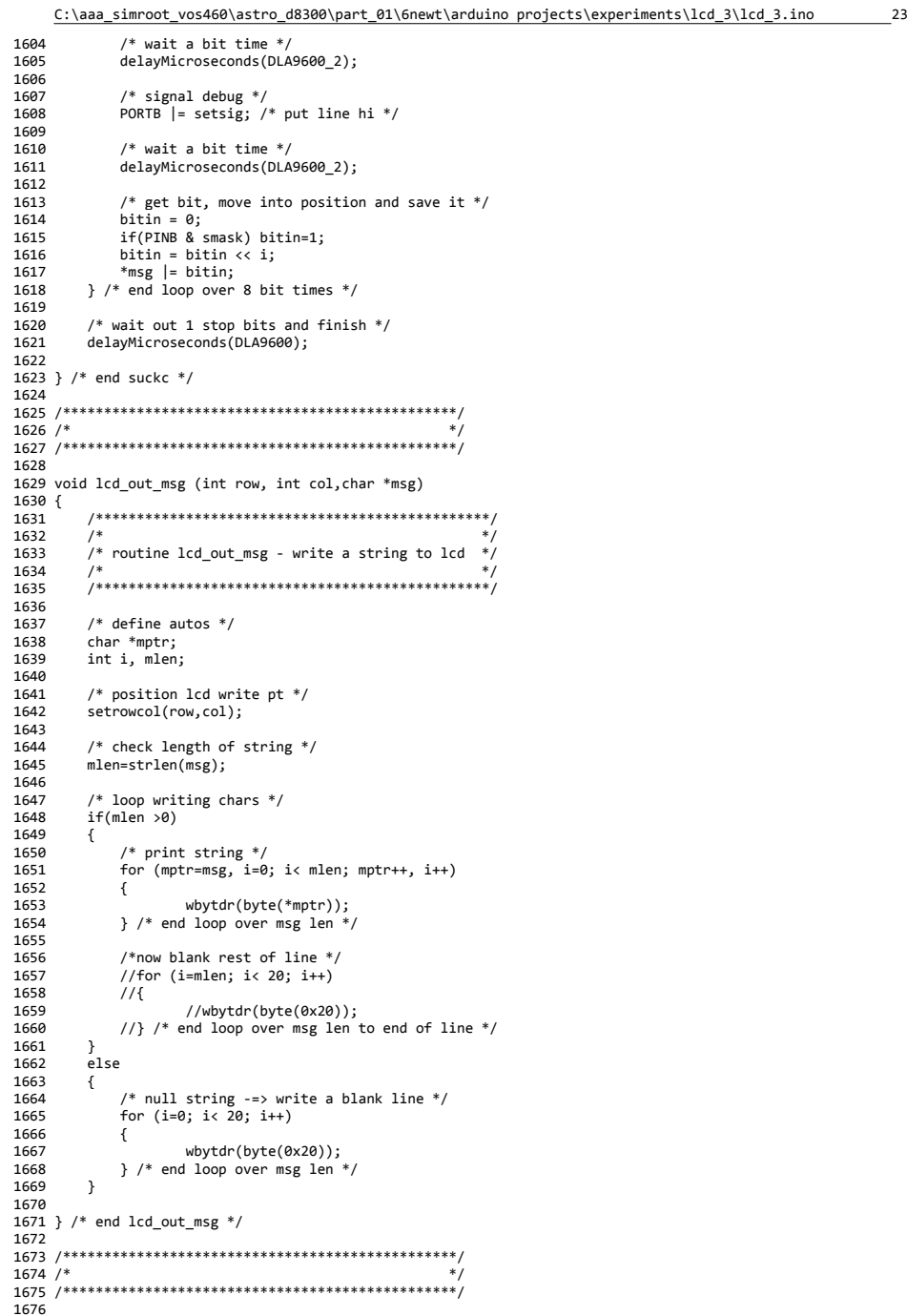

 void setrowcol(int row,int col) {<br>1679 /\*\*\*\*\*\*\*\*\*\*\*\*\*\*\*\*\*\*\*\*\*\*\*\*\*\*\*\*\*\*\*\*\*\*\*\*\*\*\*\*\*\*\*\*\*\*\*\*/ /\* \*/ 1681 /\* routine positions DDRAM address at row  $(0-3)$  \*/<br>1682 /\* and col (0-19) 1682 /\* and col  $(0-19)$  \*/<br>1683 /\* \* \*/ /\* \*/ 1684 /\*\*\*\*\*\*\*\*\*\*\*\*\*\*\*\*\*\*\*\*\*\*\*\*\*\*\*\*\*\*\*\*\*\*\*\*\*\*\*\*\*\*\*\*\*\*\*\*/ 1686  $/*$  define autos  $*/$  byte pos; 1689 /\* convert row, col to barmy lcd address \*/<br>1690 switch (row) switch (row) 1691<br>1692  $case 0:$  pos=0x0; 1694 break;<br>1695 case 1: 1: 1696 pos = 0x40;<br>1697 break: break; case 2: 1699 pos = 0x14;<br>1700 break; 1700 break;<br>1701 case 3: case 3: pos <sup>=</sup> 0x54; break; default: pos =  $0x0$ ; 1706 break;<br>1707 } /\* end sw  $\}$  /\* end switch row \*/ /\* convert column \*/ if (col >19) 1711 {<br>1712 1712 col = 19;<br>1713 } /\* end check } /\* end check column \*/ 1714  $if (col < 0)$  {  $col = 0;$  } /\* end check column \*/ /\* add on the column number \*/ pos += (byte) col; 1722 /\* Instr reg byte: set DDRAM address  $0 \times 80 + \text{address}$  \*/<br>1723 pos +=  $0 \times 80$ ; 1723 pos  $+= 0 \times 80;$ <br>1724 whytin(pos): wbytir(pos); } /\* end setrowcol \*/ /\*\*\*\*\*\*\*\*\*\*\*\*\*\*\*\*\*\*\*\*\*\*\*\*\*\*\*\*\*\*\*\*\*\*\*\*\*\*\*\*\*\*\*\*\*\*\*\*/ /\* \*/ 1730 /\*\*\*\*\*\*\*\*\*\*\*\*\*\*\*\*\*\*\*\*\*\*\*\*\*\*\*\*\*\*\*\*\*\*\*\*\*\*\*\*\*\*\*\*\*\*\*\*/ 1732 void mak lcd lut(byte \*lcd lut ptr) { /\*\*\*\*\*\*\*\*\*\*\*\*\*\*\*\*\*\*\*\*\*\*\*\*\*\*\*\*\*\*\*\*\*\*\*\*\*\*\*\*\*\*\*\*\*\*\*\*/ /\* \*/ 1736 /\* routine creates look up table to convert an  $*/$ <br>1737 /\* i/p nibble to an output nibble on LCD data  $*/$ 1737 /\* i/p nibble to an output nibble on LCD data \*/<br>1738 /\* lines \*/  $/*$  lines  $*$ / /\* \*/ 1740 /\*\*\*\*\*\*\*\*\*\*\*\*\*\*\*\*\*\*\*\*\*\*\*\*\*\*\*\*\*\*\*\*\*\*\*\*\*\*\*\*\*\*\*\*\*\*\*\*/ /\* define autos \*/ 1743 int i;<br>1744 byte i. byte j, mask,sum; 1746 for (i = 0; i<16; i++)<br>1747 { 1747<br>1748  $j = i;$ 

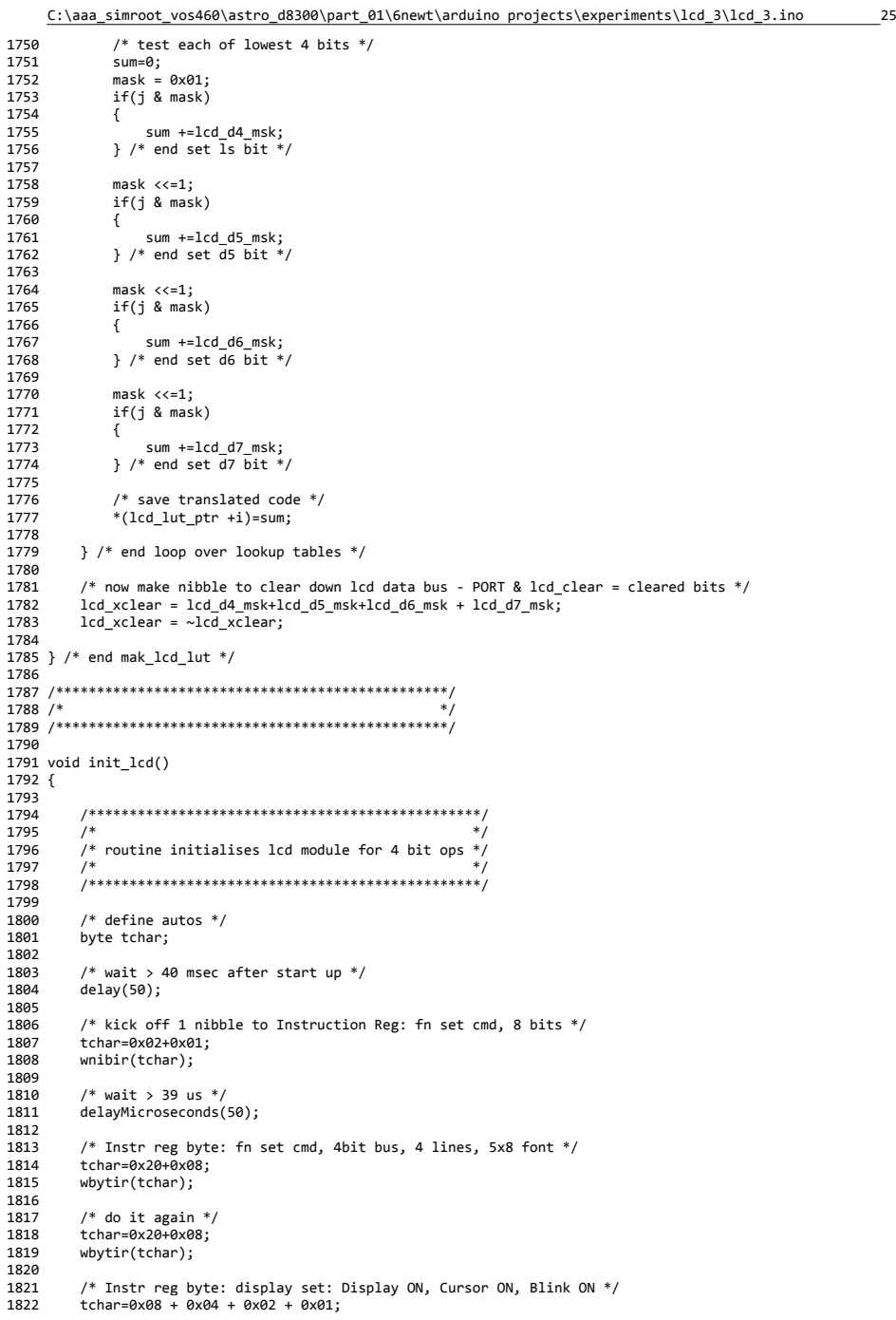

### C:\aaa\_simroot\_vos460\astro\_d8300\part\_01\6newt\arduino projects\experiments\lcd\_3\lcd\_3.ino 26 wbytir(tchar); 1825  $\frac{1}{2}$  /\* Instr reg byte: clear display \*/<br>1826 tchar=0x01: tchar=0x01; 1827 wbytir(tchar);<br>1828 delay(2): /\* ww delay(2); /\* wait more than 1.53 msec \*/ /\* Instr reg byte: set entry mode: cursor direction, shift display \*/  $tchar = 0x04;$  wbytir(tchar); /\* clear Data ram and return cursor to home \*/ tchar=0x02; 1836 wbytir(tchar);<br>1837 delay(2): /\* ws delay(2);  $/*$  wait more than 1.53 msec  $*/$  } /\* end init lcd \*/ /\*\*\*\*\*\*\*\*\*\*\*\*\*\*\*\*\*\*\*\*\*\*\*\*\*\*\*\*\*\*\*\*\*\*\*\*\*\*\*\*\*\*\*\*\*\*\*\*/  $1843 /$  /\*\*\*\*\*\*\*\*\*\*\*\*\*\*\*\*\*\*\*\*\*\*\*\*\*\*\*\*\*\*\*\*\*\*\*\*\*\*\*\*\*\*\*\*\*\*\*\*/ void clrlcd() { /\*\*\*\*\*\*\*\*\*\*\*\*\*\*\*\*\*\*\*\*\*\*\*\*\*\*\*\*\*\*\*\*\*\*\*\*\*\*\*\*\*\*\*\*\*\*\*\*/ /\* \*/ /\* routine Clears Display ‐ DDRAM and DDRAM add \*/ /\* \*/ /\*\*\*\*\*\*\*\*\*\*\*\*\*\*\*\*\*\*\*\*\*\*\*\*\*\*\*\*\*\*\*\*\*\*\*\*\*\*\*\*\*\*\*\*\*\*\*\*/ /\* define autos \*/ /\* Instr reg byte: clear display \*/ 1857 wbytir $(0 \times 01)$ ;<br>1858 delay(2); /\* w delay(2);  $/*$  wait more than 1.53 msec  $*/$  } /\* end clear display \*/ /\*\*\*\*\*\*\*\*\*\*\*\*\*\*\*\*\*\*\*\*\*\*\*\*\*\*\*\*\*\*\*\*\*\*\*\*\*\*\*\*\*\*\*\*\*\*\*\*/ 1864  $/*$  /\*\*\*\*\*\*\*\*\*\*\*\*\*\*\*\*\*\*\*\*\*\*\*\*\*\*\*\*\*\*\*\*\*\*\*\*\*\*\*\*\*\*\*\*\*\*\*\*/ void wbytir(byte s) { /\*\*\*\*\*\*\*\*\*\*\*\*\*\*\*\*\*\*\*\*\*\*\*\*\*\*\*\*\*\*\*\*\*\*\*\*\*\*\*\*\*\*\*\*\*\*\*\*/ /\* \*/ 1872 /\* routine writes a byte to lcd instruction  $*$ /<br>1873 /\* register IR  $*$ / /\* register IR \*/ /\* \*/ /\*\*\*\*\*\*\*\*\*\*\*\*\*\*\*\*\*\*\*\*\*\*\*\*\*\*\*\*\*\*\*\*\*\*\*\*\*\*\*\*\*\*\*\*\*\*\*\*/ /\* define autos \*/ byte hinib, lonib; 1880 /\* get high order nibble \*/<br>1881 hinib =  $s \gg 4$ ; hinib =  $s \rightarrow 4$ ; 1882 lonib =  $s$  &  $0x0f$ ;<br>1883 wnibir(hinib); wnibir(hinib); wnibir(lonib); /\* default 50 us \*/ delayMicroseconds(50); } /\* end wbytir \*/ /\*\*\*\*\*\*\*\*\*\*\*\*\*\*\*\*\*\*\*\*\*\*\*\*\*\*\*\*\*\*\*\*\*\*\*\*\*\*\*\*\*\*\*\*\*\*\*\*/ /\* /\*\*\*\*\*\*\*\*\*\*\*\*\*\*\*\*\*\*\*\*\*\*\*\*\*\*\*\*\*\*\*\*\*\*\*\*\*\*\*\*\*\*\*\*\*\*\*\*/ void wnibir(byte s)

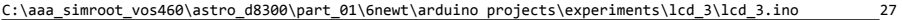

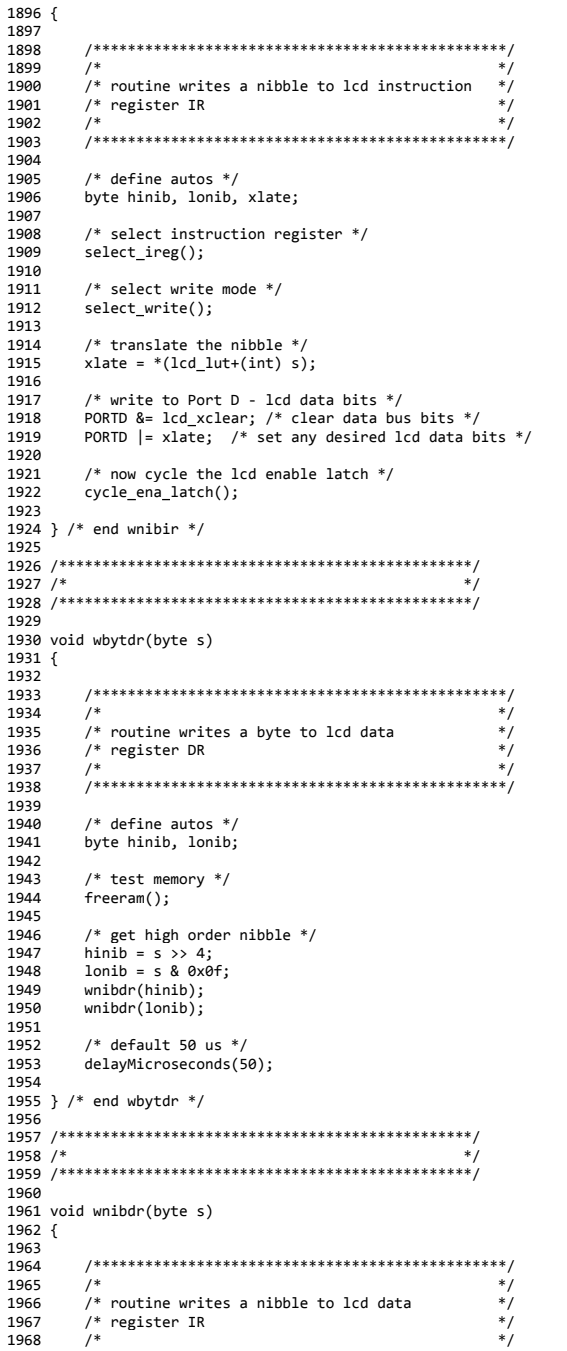

#### C:\aaa simroot vos460\astro d8300\part 01\6newt\arduino projects\experiments\lcd 3\lcd 3.ino 1969 1970  $/*$  define autos  $*/$ 1971 1972 byte hinib, lonib, xlate; 1973 1974 /\* select instruction register  $*/$ 1975 select\_dreg(); 1976 1977  $/*$  select write mode  $*/$ 1978 select write(); 1979 1980  $/*$  translate the nibble  $*/$ xlate =  $*(1cd \text{ lutt}+(int) s);$ 1981 1982 1983 /\* write to Port D - lcd data bits  $*/$ 1984 PORTD &= 1cd xclear; /\* clear data bus bits \*/ PORTD  $| = x$  value: /\* set any desired 1cd data bits \*/ 1985 1986 1987 /\* now cycle the 1cd enable latch  $*/$ 1988 cycle\_ena\_latch(); 1989 1990 }  $/*$  end wnibdr  $*/$ 1991  $1993$  /\*  $*$ 1995 1996 void cycle ena latch() 1997 { 1998 1999 2000  $2001$ /\* routine cycles the LCD Enable latch from  $*$ 2002  $/*$  low to high to low.  $*$  $2003$  $/$ \*  $*$ 2004 2005 /\* assume PORT B - put mask bit low \*/ 2006 2007 PORTB  $&= \sim (1cd \text{ ena } \text{msk})$ ; 2008 2009  $/*$  put mask bit high  $*/$ PORTB  $|$  = lcd\_ena\_msk; /\* high pulse for 40 nsec \*/ 2010 2011 2012 /\* put mask bit low  $*/$ PORTB &=  $\sim$ (lcd\_ena\_msk); /\* data still valid for 10 nsec \*/ 2013 2014 2015 } /\* end cycle\_ena\_latch \*/  $2016$  $2018$  /\* 2020 2021 void select\_ireg() 2022 { 2023  $2024$ 2025  $7*$  $\ddot{\phantom{0}}$ 2026 /\* routine selects lcd Instruction Register  $*$ / 2027 /\* Register Select line pulled low  $*$ /  $2028$  $/$ \*  $*$ 2029 2030 2031 /\* assume PORT B - put mask bit low \*/  $2032$ PORTB  $&= \sim (1cd_r \cdot s_m s_k);$ 2033 2034 } /\* end select\_ireg \*/ 2035 2037 /\* 2039 2040 void select\_dreg() 2041 {

 $28$ 

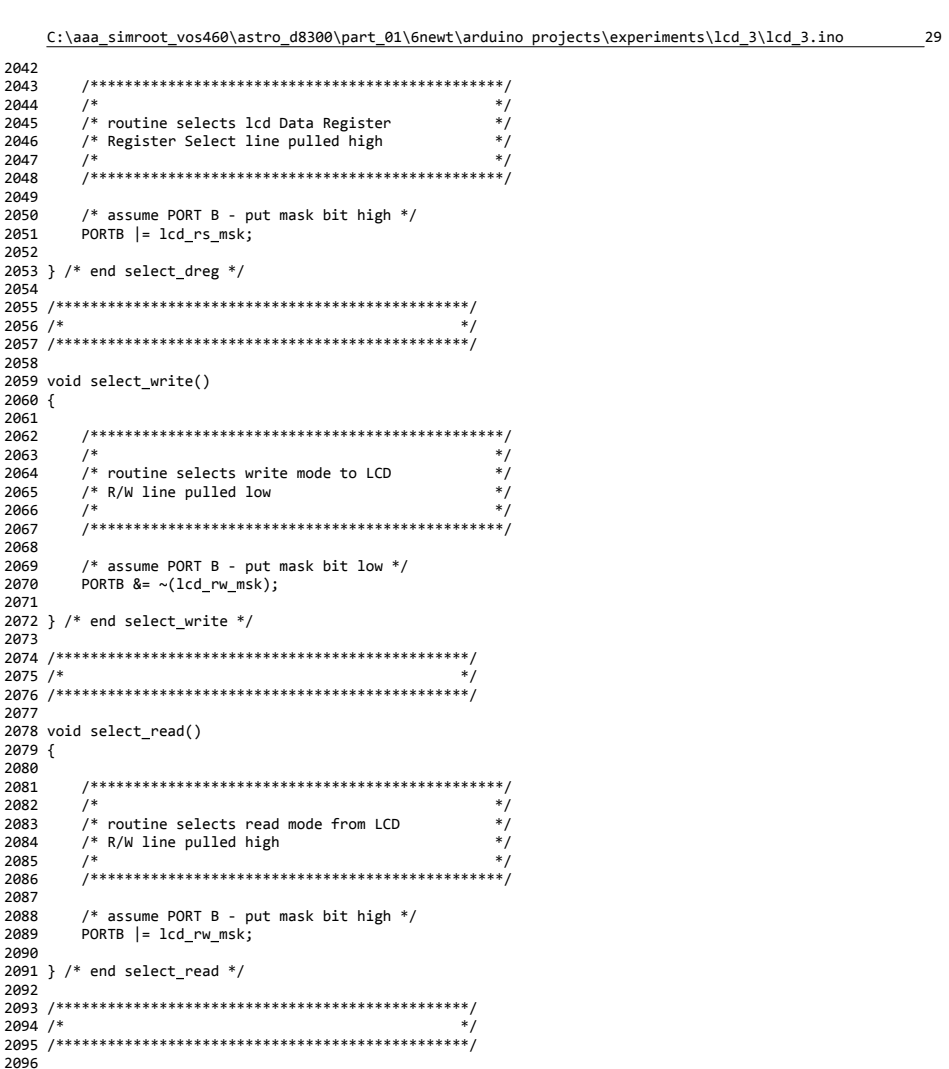